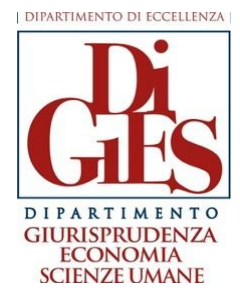

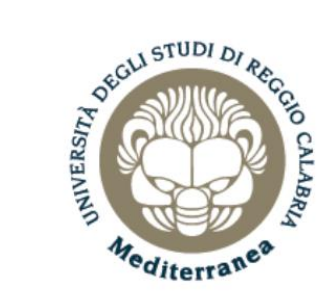

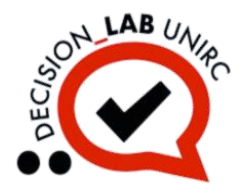

#### Corso di Laurea in Scienze Economiche L-33

#### Matematica per l'Economia SECS-S/06 - 8 CFU

#### **Prof. Massimiliano Ferrara**

#### [massimiliano.ferrara@unirc.it](mailto:massimiliano.ferrara@unirc.it) [massimiliano.ferrara@unibocconi.it](mailto:massimiliano.ferrara@unibocconi.it)

A.A. 2023/2024

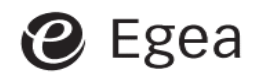

#### Geoff Renshaw

#### Matematica. Metodi e strumenti per l'economia

Edizione italiana a cura di Massimiliano Ferrara

#### Capitolo 14 – Integrazione

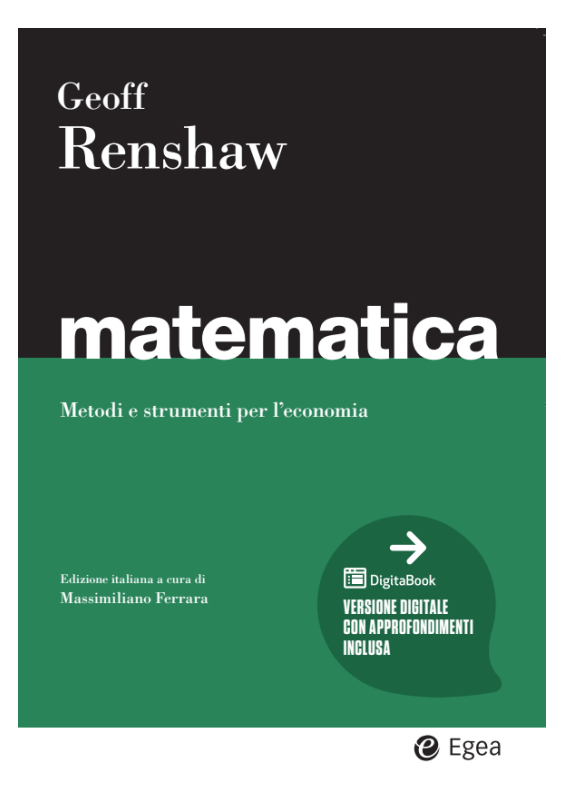

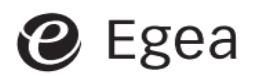

### **Integrale definito**

Osserva la fig. 14.1.

Possiamo misurare approssimativamente l'area *A* fra *a* e *b* calcolando l'area di uno o più rettangoli disegnati sotto la curva.

All'aumentare del numero di tali rettangoli, l'errore di approssimazione diminuisce.

L'area di uno di questi rettangoli è  $f(x_r)(x_{r+1} - x_r)$ .

Con *n* rettangoli, l'area totale è  $\sum_{r=1}^{n} f(x_r)(x_{r+1} - x_r)$ 

Per *n* che tende a infinito, questa sommatoria tende a un valore limite, che è l'area *A* cercata.

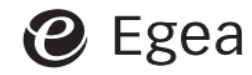

Scriviamo tale valore limite come

$$
\lim_{n \to \infty} \sum_{r=1}^{n} f(x_r)(x_{r+1} - x_r) = \int_a^b f(x) \mathrm{d}x
$$

E lo chiamiamo **integrale definito** (Regola 14.1)

#### **L'integrale indefinito**

Osserva la fig. 14.2. L'**integrale indefinito** è ancora un'area, ma con l'estremo superiore non specificato diventa una funzione di *x*. Lo indichiamo con la scrittura  $\int f(x) dx$ .

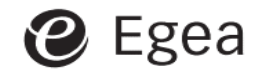

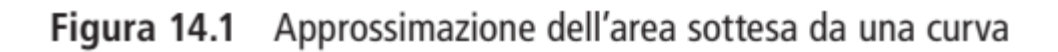

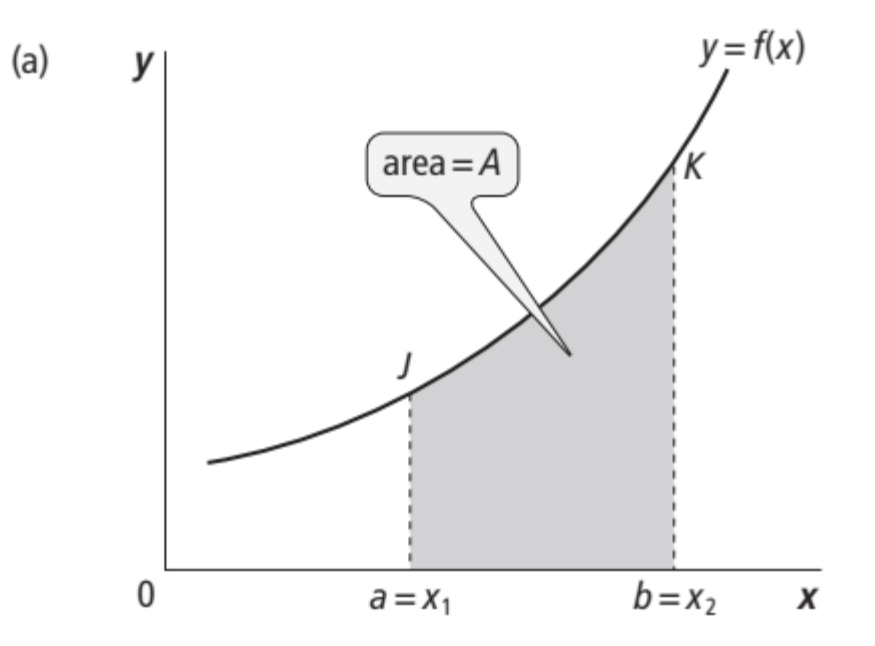

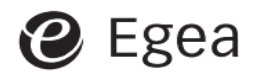

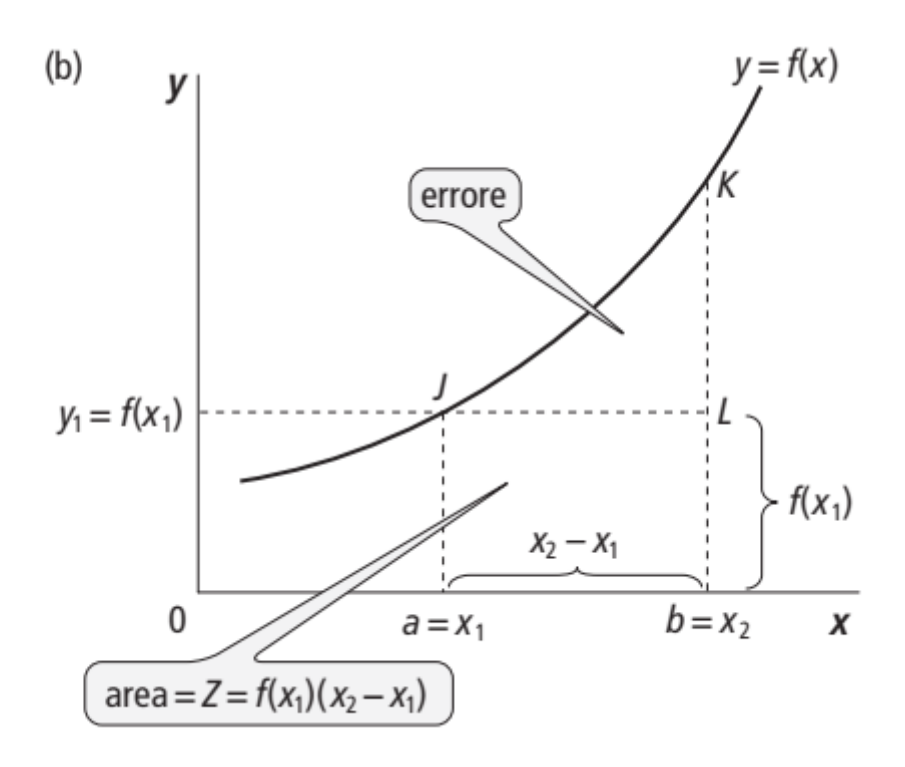

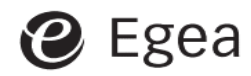

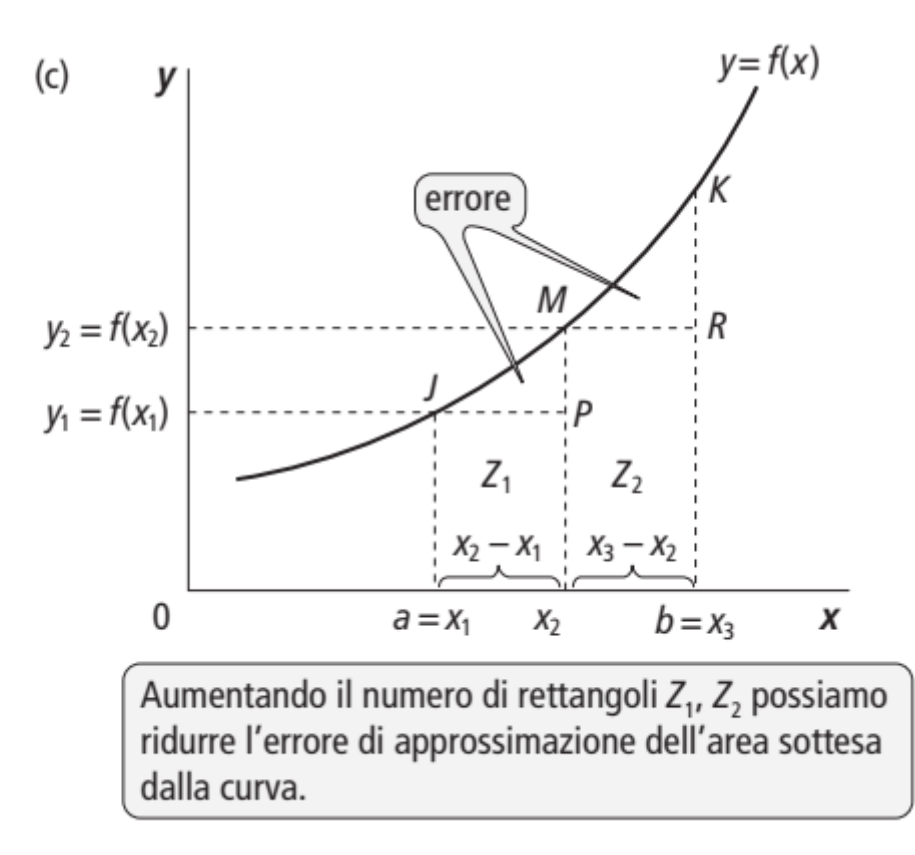

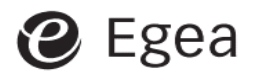

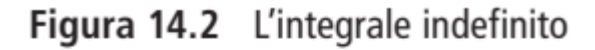

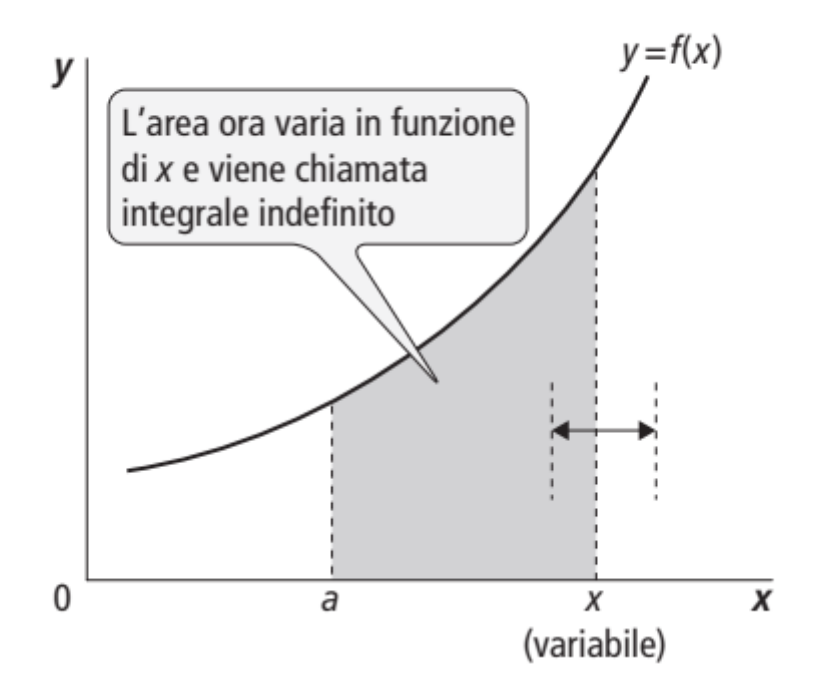

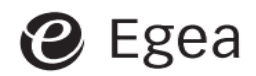

## **Primitive**

Per calcolare  $\int f(x) dx$  dobbiamo trovare una funzione  $F(x)$  tale che *f*(*x*) è la derivata di *F*(*x*). (Regola 14.2)

Esempio:  $\int (2x) dx = x^2 + c$  dove *c* è una generica costante.

Questa funzione rispetta la Regola 14.2 perché 2*x* è la derivata di  $x^2 + c$ .

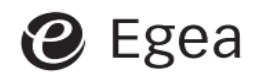

## **Calcolo dell'integrale indefinito**

Ognuna delle seguenti regole è l'inverso di una regola di derivazione. Alcune sono più complicate di altre e molti integrali non possono essere calcolati.

**1.** Regola della potenza: )  $\binom{n}{x}$  $x^{n+1}$  $n+1$  $+ c$  (Nota che compare una costante additiva arbitraria) Esempio:  $\int (x^3) dx =$  $x^4$ 4  $+ c$ 

**2.** Costante moltiplicativa:  $\int A(x^n) dx = A$  $x^{n+1}$  $n+1$ + (la costante *A* ricompare nell'integrale)

Esempio: 
$$
\int (12x^3) dx = 12 \frac{x^4}{4} + c = 3x^4 + c
$$

Ciò significa che la costante moltiplicativa può essere trasportata fuori o dentro l'integrale. Esempio:  $\int (10x) dx = 5 \int (2x) dx = 5(x^2) + c$ 

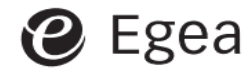

**3.** Funzione di funzione:  $\int [f(x)]^n f'(x) dx =$  $f(x)]^{n+1}$  $n+1$  $+ c$ 

$$
\text{Esempio:} \quad \int (x^4 + 1)^2 4x^3 \, \mathrm{d}x = \frac{(x^4 + 1)^3}{3} + c
$$

(verificalo derivando)

**4.** Funzione esponenziale: Ricorda che  $\frac{d}{dt}$  $dx$ di  $e^{f(x)} = e^{f(x)}f'(x)$ L'inverso è :  $\int e^{f(x)} f'(x) dx = e^{f(x)} + c$ 

**5.** Funzione logaritmica: Ricorda che  $\frac{d}{dt}$  $dx$ di  $\ln[f(x)] =$  $f'(x)$  $f(x)$ 

$$
\text{L'inverso è}: \int \frac{f'(x)}{f(x)} \, \mathrm{d}x = \ln[f(x)] + c
$$

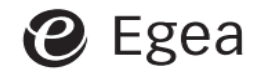

#### **Finding a definite integral**

**Teorema fondamentale del calcolo integrale** (Regola 14.3)

$$
\text{Se } \int [f(x)] \, \mathrm{d}x = F(x) + c \text{ all } \int_{a}^{b} [f(x)] \, \mathrm{d}x = [F(x)]_{x=b} - [F(x)]_{x=a}
$$

Esempio:  $\int_2^{\pi}$ 4 [ $x^2$ ] dx. Anzitutto troviamo  $\int [x^2] dx =$  $x^3$ 3  $+ c$ 

Poi: 
$$
\int_2^4 [x^2] dx = \left[\frac{x^3}{3} + c\right]_{x=4} - \left[\frac{x^3}{3} + c\right]_{x=2} = \frac{64}{3} - \frac{8}{3} = \frac{56}{3}
$$

Nota che la costante additiva scompare. Vedi la fig. 14.3.

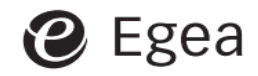

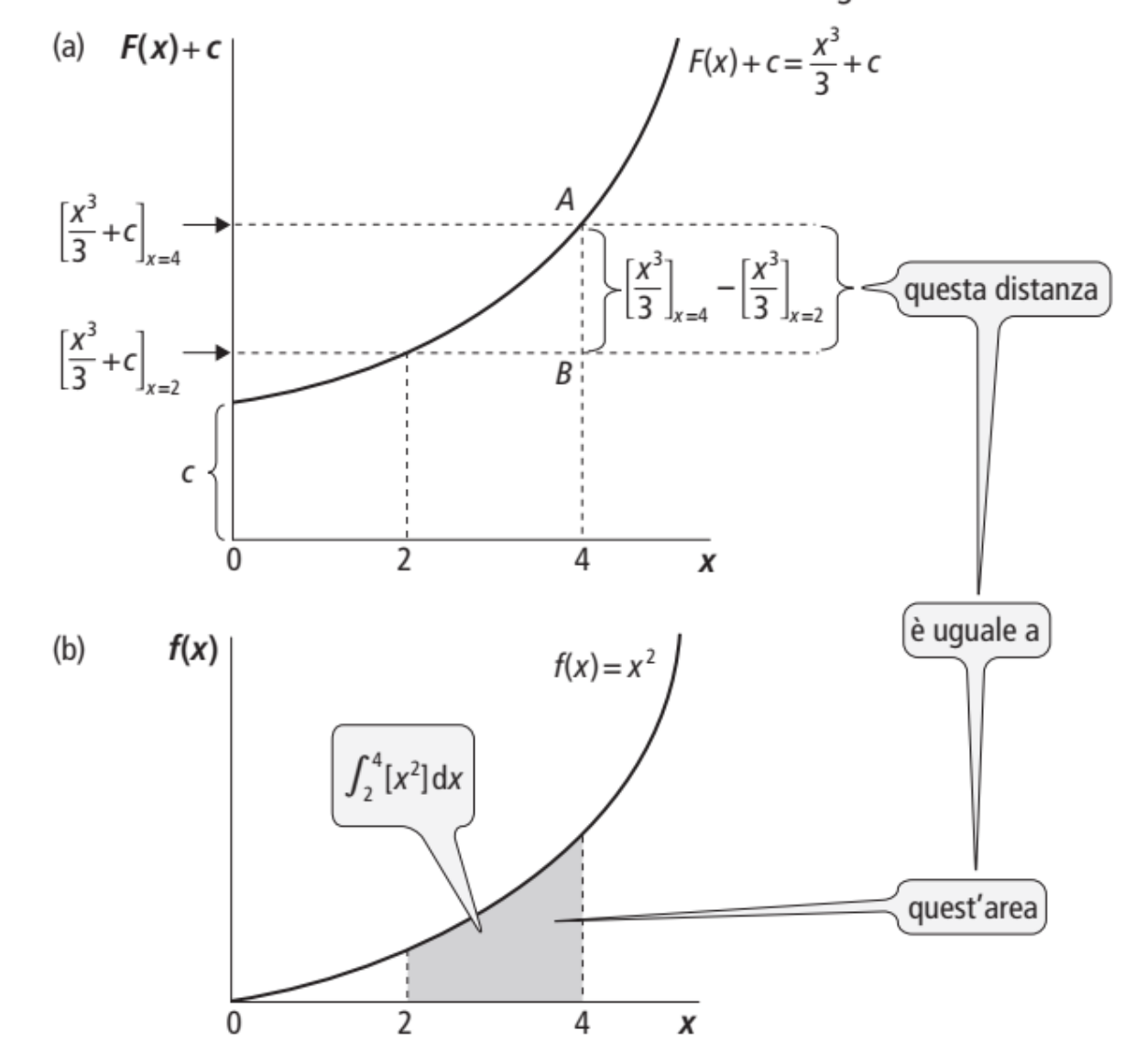

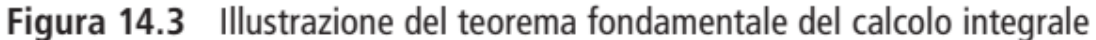

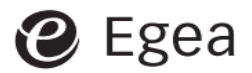

Geoff Renshaw – Matematica. Metodi e strumenti per l'economia Capitolo 14 – Integrazione <sup>13</sup>

## **Applicazione economica 1: dalla funzione** *MC* **alla funzione** *TC*

Se  $TC = f(q) + c$  (dove  $f(q) = TVC$  = costi totali variabili e  $c$  = costi fissi costs), allora per definizione  $MC = f'(q)$  e dunque

 $\int [MC] dq = f(q) + c = TVC + cost$  fissi

(Nota che non possiamo determinare *c* solo dalle informazioni su *MC*)

*TVC* **come area sotto la curva** *MC*

Dalla Regola 14.3,  $\int_{a}^{b} MCdq = [TVC + c]_{q=b} - [TVC + c]_{q=a}$ 

Perciò l'area sottesa dalla curva *MC* misura la variazione di *TVC* quando *q* cresce da *q* = *a* a *q* = *b* (vedi la fig. 14.3 e l'Esempio 14.15)

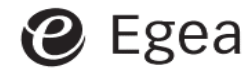

# **Applicazione economica 2: dalla funzione** *MR* **alla funzione** *TR*

Se  $TR = f(q)$ , allora per definizione  $MR = f'(q)$  e perciò

$$
\int [MR] \mathrm{d}q = f(q) + c = TR + c
$$

Tuttavia sappiamo che quando *q* = 0, *TR* = 0; perciò *c* deve valere zero. Dunque  $\int [MR] dq = TR$ 

*TR* **come area sotto la curva** *MR* Dalla Regola 14.3,  $\int_a^b MR \, dq = [TR]_{q=b} - [TR]_{q=a}$ Perciò l'area sottesa dalla curva *MR* misura la variazione di *TR*  quando *q* cresce da *a* a *b*. Se *a* = 0, l'area misura *TR* in base alle unità *b* vendute. (Esempio 14.12 e fig. 14.6)

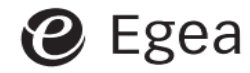

#### Figura 14.6 Tre modi per misurare i ricavi totali

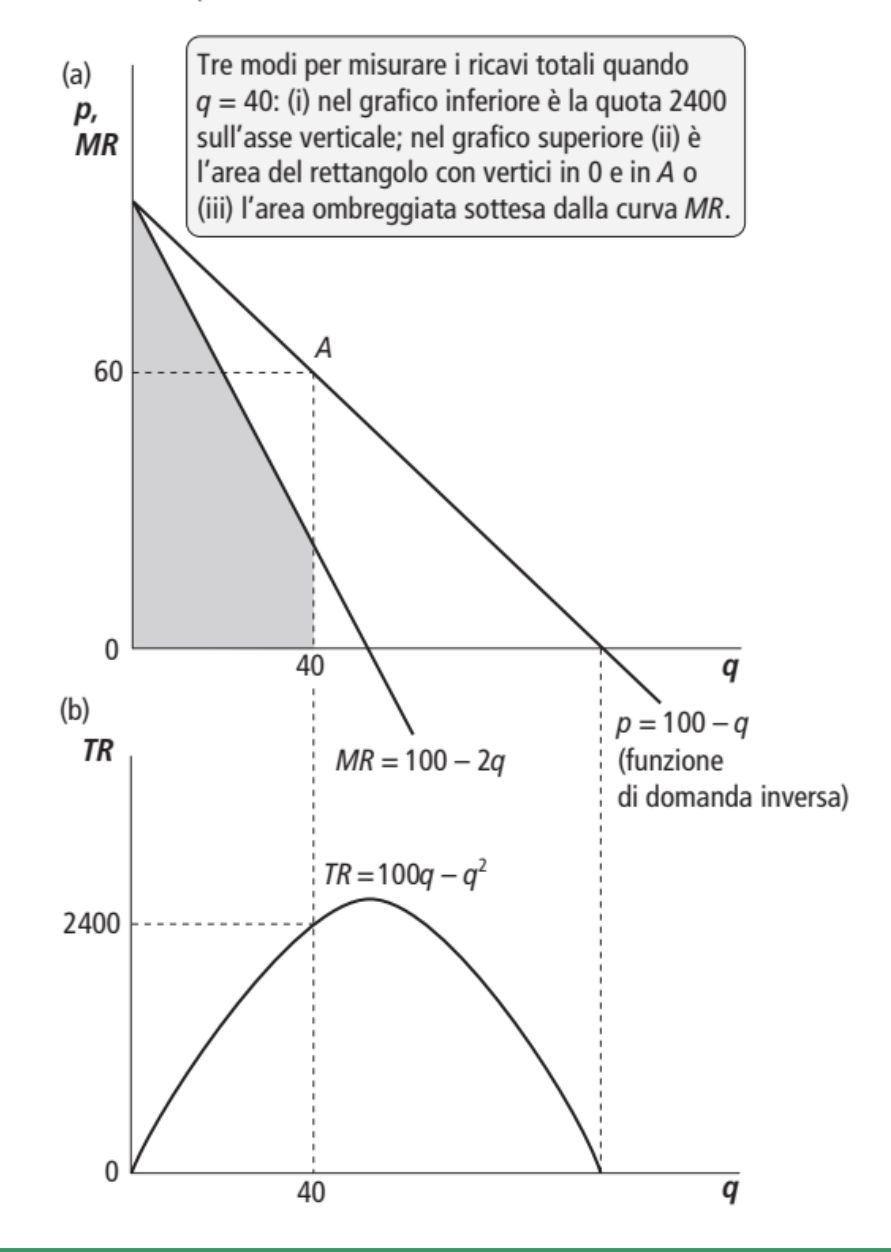

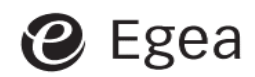

Geoff Renshaw – Matematica. Metodi e strumenti per l'economia Capitolo 14 – Integrazione <sup>16</sup>

## **Applicazione economica 3: surplus dei consumatori**

Osserva la fig. 14.7. Sotto certe ipotesi, *A* + *B* è una misura quantitativa della soddisfazione totale dei consumatori legata al consumo di  $q_0$ . Quest'area è detta valutazione dei consumatori. Se da essa sottraiamo la somma che i consumatori devono pagare,  $p_0q_0$  = area *B*, arriviamo a un beneficio netto, il surplus dei consumatori, rappresentato dall'area *A*.

Funzione di domanda inversa  $p = f(q)$  , area  $A+B = \int_0^q$  $q_{0}$  $f(q)$ dq Area  $B = p_0 q_0$ 

Perciò il surplus dei consumatori (area A) è  $\int_0^1$  $q_{0}$  $f(q)$ d $q - p_0q_0$ (Regola 14.4)

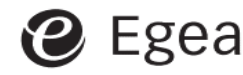

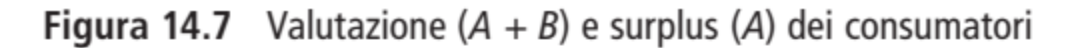

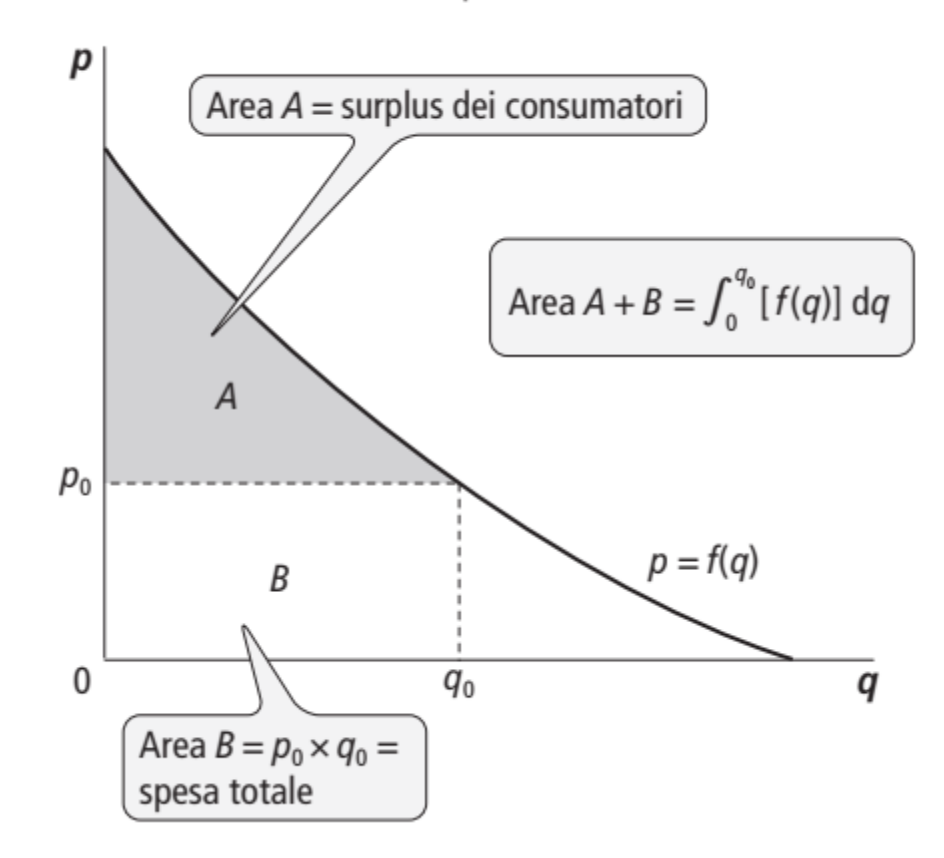

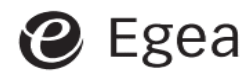

## **Applicazione economica 4: surplus dei produttori**

Osserva la fig. 14.8. In concorrenza perfetta, la curva *MC* = 3*q* + 5 è la funzione di offerta inversa. Abbiamo visto in precedenza che l'area sottesa dalla curva *MC* è *TVC*.

L'area ombreggiata scura è perciò =  $\int_0^1$  $q_{0}$  $3q + 5$ ]dq = TVC dell'output *q*0 .

Inoltre, area scura + area chiara =  $TR = p_0 q_0$ 

Duque area chiara = surplus dei produttori =  $p_0 q_0 - \int_0^{\infty}$  $q_{0}$  $3q + 5$ dq (Regola 14.5) Inoltre, surplus dei produttori = *TR* − *TVC* = profitti + costi fissi. Esso fornisce la somma massima che i produttori sono disposti a pagare per il diritto di vendere la quantità  $q_0$  al prezzo  $p_0$  (quando l'alternativa è non vendere nulla).

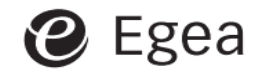

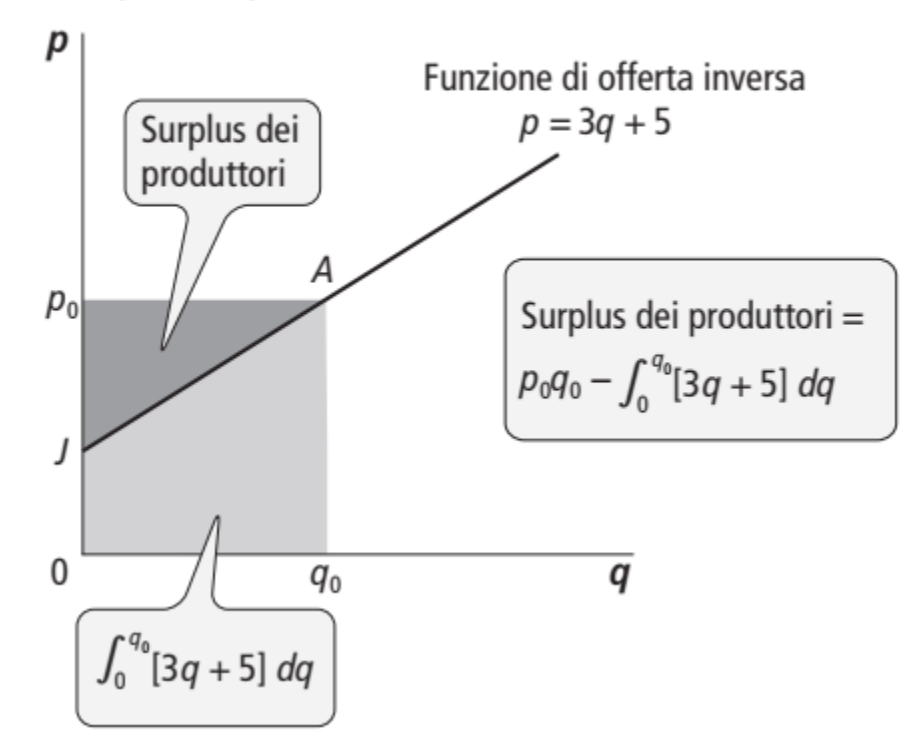

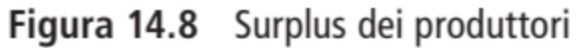

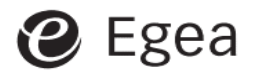

## **Applicazione economica 5:** *VA* **di un flusso continuo**

Nella Regola 12.7, il *VA* di un singolo pagamento di importo *a* con scadenza in data futura  $x_0$ , attualizzato con continuità, è  $y =$  $ae^{-rx}$ 

Si tratta della lunghezza di un segmento verticale sotto la curva  $y = ae^{-rx}$  (fig. 14.9).

Se invece abbiamo un flusso continuo di pagamenti al tasso *a* annuo sino alla data x<sub>0</sub>, il loro *VA* è la somma di tutti i segmenti verticali, ossia l'area sottesa dalla curva.

Pertanto:  $VA = \int_0^b$  $x_{0}$  $ae^{-rx}$ ] dx (Regola 14.6)

Che si semplifica in  $VA =$  $\overline{a}$  $\boldsymbol{r}$  $(1 - e^{-rx})$  (Regola 14.6a)

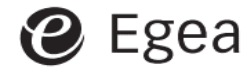

Valore attuale di un flusso continuo di entrate Figura 14.9

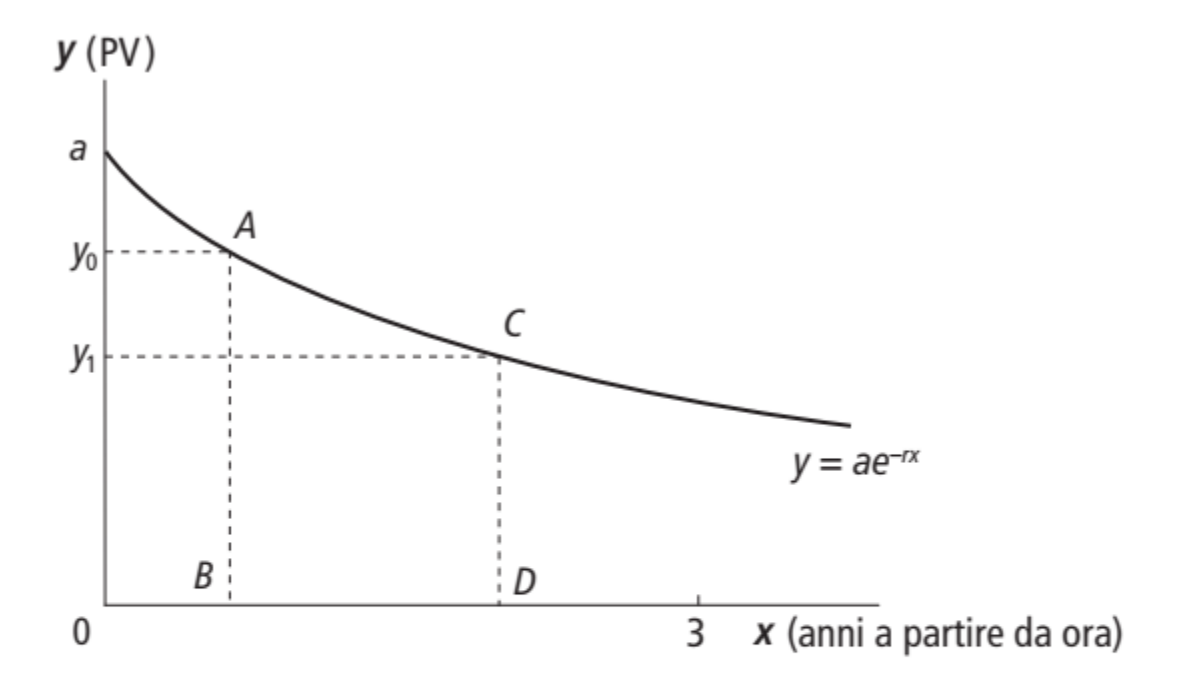

La lunghezza del segmento verticale  $AB (= y_0)$  rappresenta il valore attuale di un singolo pagamento di a euro da ricevere a un tempo  $x_0$  da oggi in regime di attualizzazione continua. La somma delle lunghezze di tutti i segmenti verticali simili (= area sottesa dalla curva) fra 0 e 3, misurata da  $\int_0^3 [ae^{-rx}]dx$ , rappresenta il valore attuale di un flusso continuo di entrate di a euro all'anno per 3 anni.

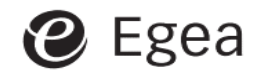